# **Microsoft<sup>®</sup>** PowerPoint<sup>2007</sup>

Videregående opplæring for norsk programversjon

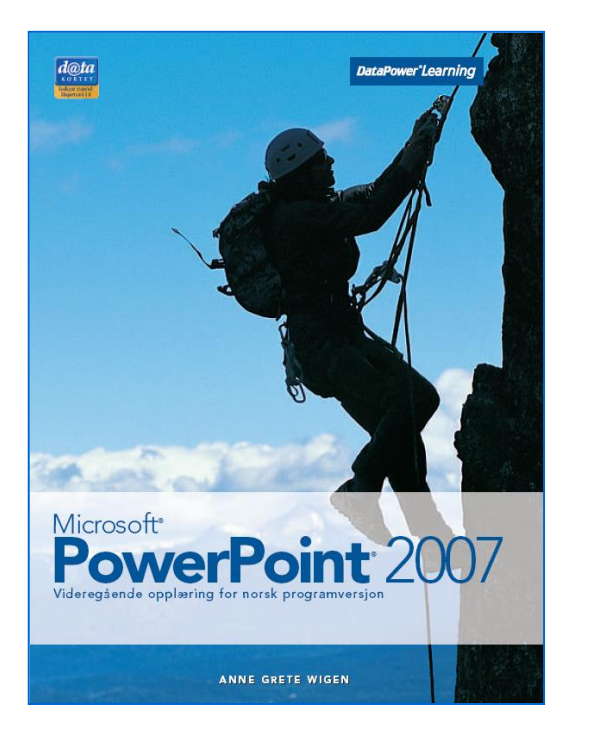

#### Innhold:

- Planlegging
- Lysbilder
- Bilder og objekter
- Diagram
- Prosessdiagram
- Multimedia
- Framvisning

ISBN: 978-82-477-1725-7

#### Om boka…

Denne boka tar for seg mer avanserte funksjoner i PowerPoint. Du får en grundig innføring i utformingsprosessen, da god planlegging er viktig for å oppnå målet med presentasjonen.

Bilder, objekter og diagram kan settes inn, tilpasses og formateres, slik at de passer til budskapet. For å beskrive prosesser kan du bruke flytskjema og SmartArt-grafikk.

PowerPoint inneholder muligheter for animasjon av tekst og objekter, samt innsetting av video og lyd. For enklere navigering i presentasjonen, kan du sette inn hyperkoblinger og handlingsknapper, eller lage tilpassede framvisninger.

#### Metodikk og struktur

Delkapitlene inneholder en **teoridel** som beskriver funksjoner og begreper. De inneholder også **oppskrifter** som gir en generell og trinnvis beskrivelse av hvordan funksjoner skal brukes. En rekke **oppgaver** gir mulighet for å ta i bruk de nye funksjonene på en selvstendig måte. Det finnes både praktiske og teoretiske oppgaver. Til slutt i kapitlene finnes det **ekstraoppgaver** som gir mulighet for å ta i bruk funksjoner fra hele kapitlet.

#### **Sertifisering**

Boka er godkjent av Datakortet a.s, og gir en fullgod presentasjon av innholdet for Modul 6 – Presentasjon, ekspert nivå i Datakortets Fagplan 1.0.

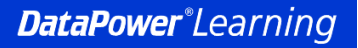

www.datapower.no

#### Innholdsfortegnelse

#### **1 Planlegging**

- 1.1 Utformingsprosessen<br>1.2 Publikum og omgivels
- 1.2 Publikum og omgivelsene<br>1.3 Målgruppen
- 1.3 Målgruppen
- 1. **Tekst**
- 1. **Bilder**
- 1. **Farger**
- 1. **Planlegging**
- 1. **Framføring**

### **2 Lysbilder**

- **Utformingsmaler**
- 2.2 Lysbildemal<br>2.3 Lysbildeopps
- **Lysbildeoppsett**
- 2.4 Tema<br>2.5 Forma
- 2.5 Formatering av bakgrunn<br>2.6 Logo
- 2.6 Logo<br>2.7 Linjea
- 2.7 Linjeavstand<br>2.8 Organisering
- 2.8 Organisering av lysbilder<br>2.9 Disposisionstekst
- **Disposisjonstekst**
- 2.10 Bildefiler

### **3 Bilder og objekter**

- Bilder og objekter
- 3.2 Konvertering
- 3.3 Gruppering
- 3.4 Størrelse
- $3.5$ Rotering og vending
- $3.6$ **Rekkefølge**
- 3. **Justering**
- 3. Formatering av objekter
- 3. 9 Kopiering av format
- 3.10 Tilpasning av bilder
- 3.11 Gjennomsiktighet
- 3.1 2 Beskjæring
- 3.1 3 Kobling og innebygging

#### **4 Diagram**

- 4.1 Utforming av diagram
- 4.2 Diagramelementer<br>4.3 Diagramtyper
- **Diagramtyper**
- 4.4 Formatering av diagram<br>4.5 Diagramakser
- **Diagramakser**

### **5 Prosessdiagram**

- **Flytskjema**
- 5.2 Figurer
- 5.3 Koblingslinjer
- 5.4 SmartArt

## **6 Multimedia**

- 6.1 Video fra fil
- 6.2 Lyd fra fil
- 6.3 Animasjoner
- 6.4 Egendefinerte animasjoner<br>6.5 Overgangseffekter
- **Overgangseffekter**

### **7 Framvisning**

- 7.1 Hyperkoblinger<br>7.2 Handlingsknapr
- 7.2 Handlingsknapper<br>7.3 Tidsberegning
- 7.3 Tidsberegning<br>7.4 Alternativer for
- 7.4 Alternativer for lysbildeframvisning<br>7.5 Lysbildeframvisning
- Lysbildeframvisning
- 7.6 Tilpassede framvisninger
- 7.7 Framvisning uavhengig av PowerPoint

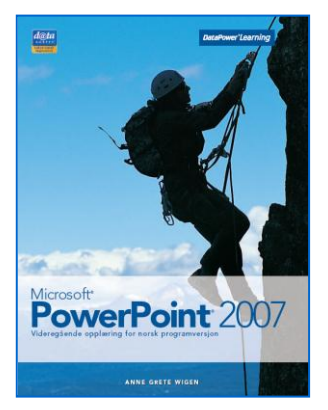